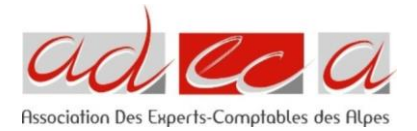

# **EXCEL PERFECTIONNEMENT**

25 novembre 2021 CREF Formation

# **Public :**

Experts-comptables et collaborateurs

# **Prérequis** :

- Maîtrise des fonctions et fonctionnalités basiques d'Excel (sommes, sous-totaux, fonctions conditionnelles, tris, filtres, mise en forme manuelle, mise en page, raccourcis, personnalisation d'Excel)
- Connaissance des TCD
- Utilisation intensive et quotidienne d'Excel sur des bases de données hétéroclites (fichiers de reporting, de suivi administratifs, de facturation, FEC…)
- Chaque participant doit avoir un ordinateur portable avec Excel en version impérativement au minimum 2013 (ou Microsoft 365)

# **Objectif** :

- Compléter une bonne connaissance d'Excel par la découverte des fonctions les plus puissantes de ce logiciel.
- Apprendre à développer des Macros en VBA.
- Découvrir les TCD et leurs fonctionnalités avancées.
- Lier les différentes connaissances d'Excel acquises pour résoudre toutes les difficultés rencontrées et optimiser son efficacité.

# **Contenu de la formation** :

VBA

- L'écran VBA
- Enregistrement automatique d'une macro / classeur de macro personnel
- Comprendre la syntaxe d'un enregistrement automatique pour écrire en VBA
- Créer une boucle If/Then/Else
- Créer une boucle For/Each/Next
- Créer des nouvelles fonctions personnalisées (calcul de la TVA)
- Comprendre le fonctionnement de la programmation orientée objet de VBA : les objets et les collections
- Comprendre l'articulation du code dans un classeur (Modules, macros privées/publiques, code attaché à un onglet)
- Manipuler les différents boutons du mode Création
- Créer un Formulaire (USerform)
- Trouver de l'aide dans VBA et des ressources externes

Tableaux croisés Dynamiques (TCD)

- Création d'un TCD et d'un GCD (Graphique Croisé Dynamique)
- Revue des fonctionnalités d'un TCD
- Relier plusieurs graphiques à un TCD
- Découvrir les segments et les chronologies
- Utiliser le VBA pour mettre à jour un TCD ou modifier les choix de sélection
- C Formules et fonctions avancées

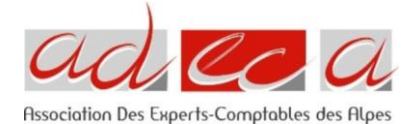

- Données validation (menus déroulants) : cas complexes
- Les noms de cellules et le Gestionnaire de nom
- MFC (Mise en Forme Conditionnelle) et utilisation de formules de calcul
- Manipulation des dates (MOISDECALER, FIN.MOIS)
- Les cycles chronologiques avec MOD
- INDEX / EQUIV : une combinaison de recherche matricielle
- INDIRECT : transformer un nom (onglet, plage de cellules) en variable utilisable dans une formule
- SOMMEPROD, le calcul matriciel conditionnel sans limites
- Illustration continue : création d'une feuille de retraitement des crédits baux
- Créer un classeur type Etats de synthèse
- Compiler des balances dans le classeur Etat de synthèse

## **Moyens pédagogiques et techniques :**

L'intervenant est expert-comptable Support de formation envoyé par mail.

#### **Modalités de suivi de la formation :**

- Feuilles de présence : signées par le formateur et par les stagiaires par demi-journée
- Evaluation : nos formations sont de courtes durées (maximum 1 jour), nos évaluations sont effectuées à froid par chaque stagiaire qui reçoit un lien par mail à l'issue de la formation
- Attestation individuelle de formation : téléchargeable par le stagiaire à la fin de la formation après avoir répondu au questionnaire de satisfaction et au quiz.

## **Modalité d'organisation :**

- **Lieu** : Centre d'affaires Le Concorde, 24 rue Lamartine à Eybens
- **Durée :** 7h
- **Horaire** : 09h-18h
- **Groupe** : 13 personnes